## **IBM Storage**

## **Test-Drive** the latest IBM Storage Systems

## IBM FlashSystem is designed to be faster, smarter and more affordable.

Discover IBM's new family of Storage Systems with enterprise class capabilities and **TEST-DRIVE** one of these superior arrays - **AT NO COST** to you! This is your chance to experience the ultimate price/performance showcase and gain competitive advantage.

You can access our powerful IBM FlashSystem arrays in different ways:

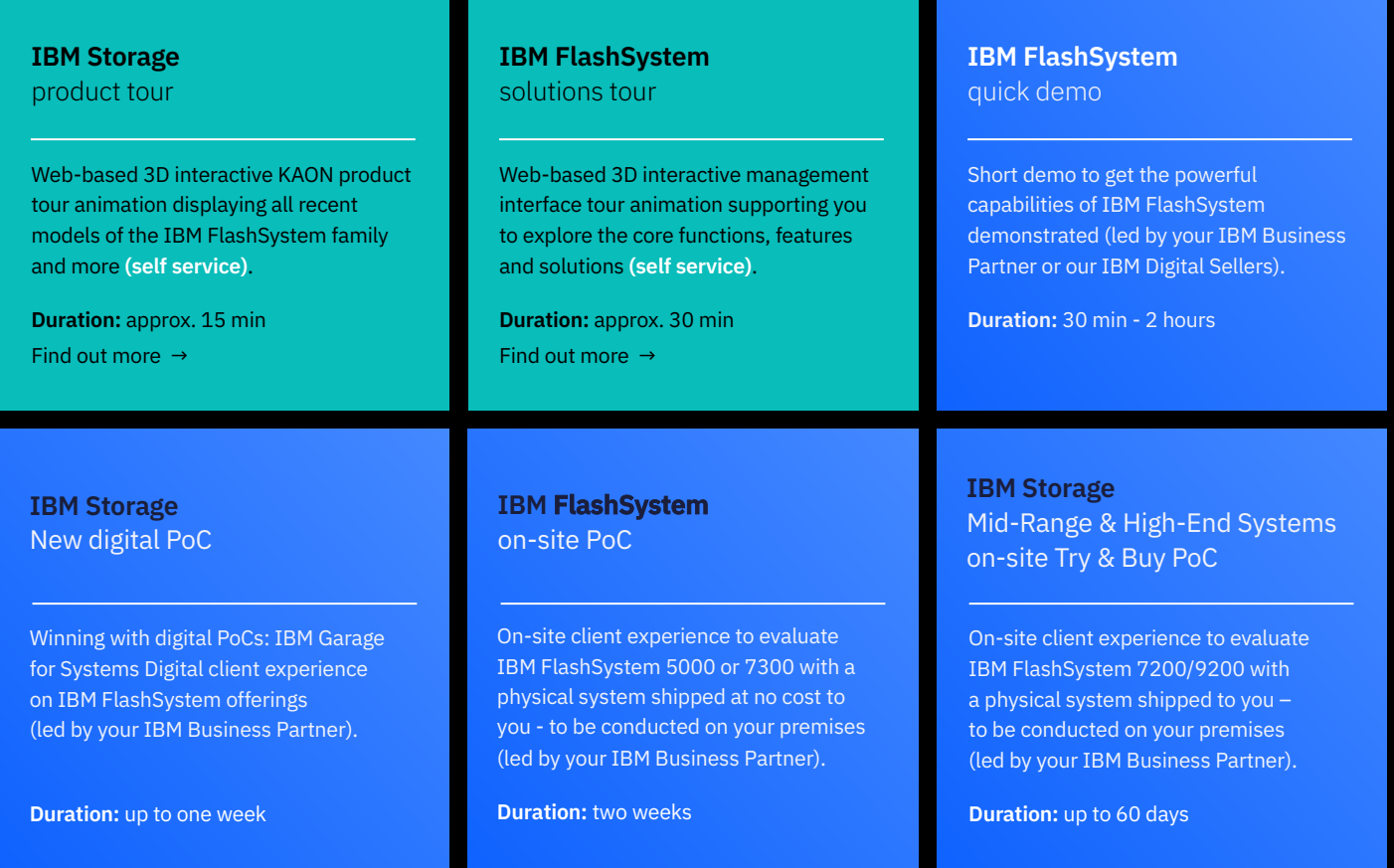

To request a quick demo or a PoC (proof of concept; remote or on-site) or if you need further assistance please contact your IBM Business Partner.

All offerings are accessible until further notice but are subject to conditions and availability.

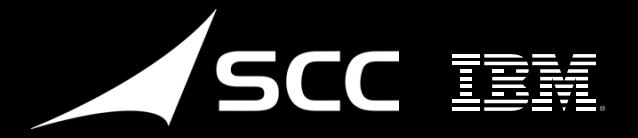

550 ROSSER RE

**RP RECENT PR** 

332 3333332 335

792 7999999 999

1866 700000 300 886 8888888 388

**BO BOOKS BR** 

386 3333333 332

**IF 336 860000 BOL** 

**BE ABBAN AR** 

1986 2000000 200

**BEX BERREAR**